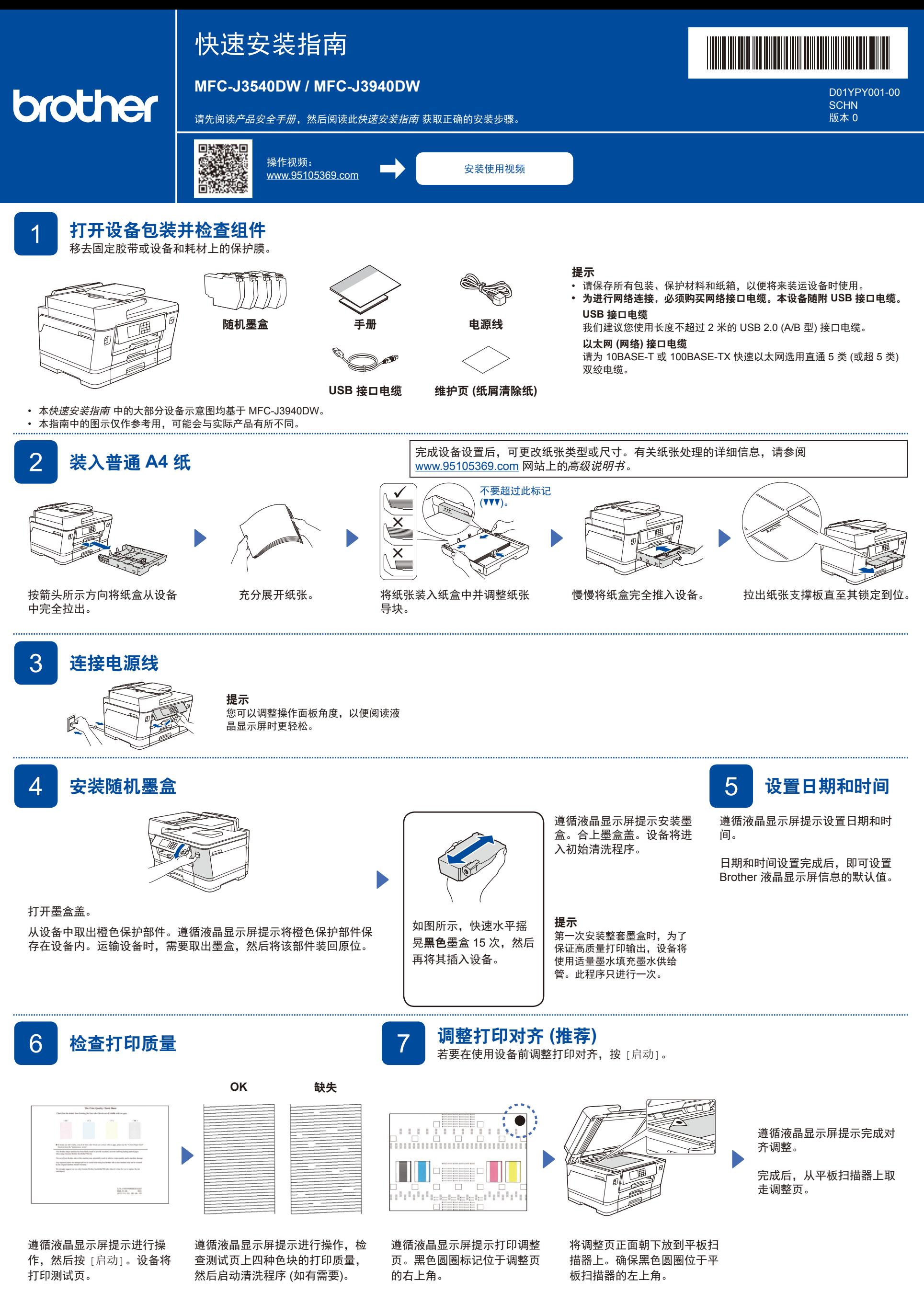

8 设备设置

请遵循液晶显示屏提示配置设备设置。

• (仅限 MFC-J3940DW) 配置纸盒设置并查看纸张方向信息。

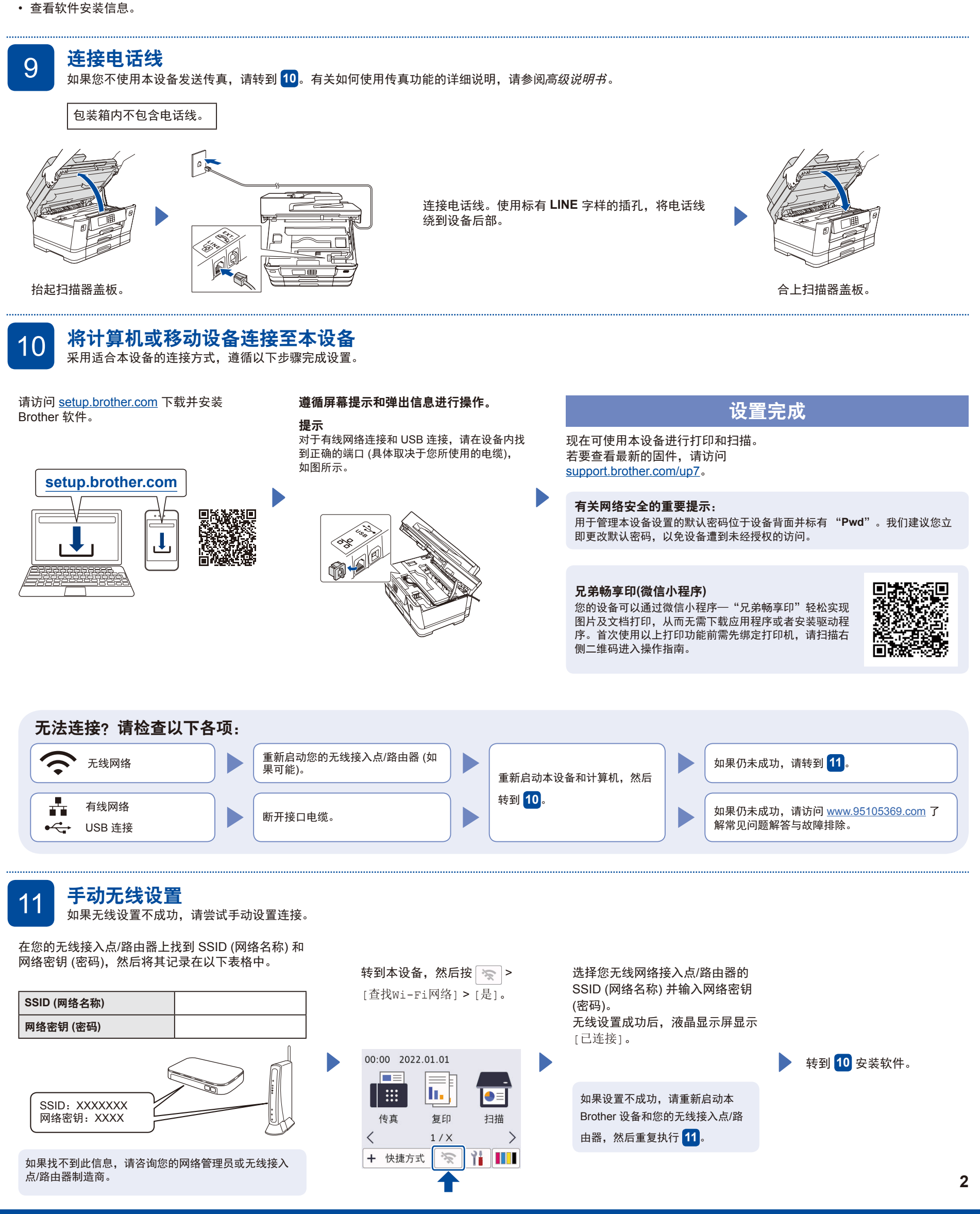